Vannak olyan esetek, amikor sok (pl.: 50 db) változóra van szükségünk. Ebben az esetben sok időbe telne a az értékadás és nehézkes lenne a nevek megjegyzése. Ezért megoldást jelent, a sok változónak egyetlen nevet adunk, de mellette sorszámozzuk őket. Például (hónapok(4), napok(6), stb.

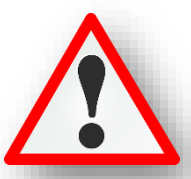

## **A lista névvel és sorszámokkal ellátott összetett változó. A lista elemeire nevével és a sorszámukkal hivatkozunk.**

A listaelem sorszámát **indexnek** nevezzük.

Arra kell figyelni, hogy a **sorszámozás nulla értékkel indul**. (Pl.: január -> 0) Tehát: honap(2):= "március"

A 12 elemű lista utolsó tömbindexe a 11.

A lista egy sokoldalú adatszerkezet, műveleteket hajthatunk végre rajtuk; törölhetünk benne, rendezhetjük az értékeket, stb.

Fontos, hogy a kör alakú zárójelek helyett négyzetes zárójeleket kell használni! pl.: honapok=["Január","Február",...,"December"]

#### **(15a.py)**

 $\pm$  15.  $\mu$ 

Az első listás feladat nagyon egyszerű. Hozzunk létre egy "honap" nevű listát, melyet feltöltünk a hónapok neveivel! Majd kiíratjuk a lista hatos számú, pontosabban a hetedik elemét a júliust!

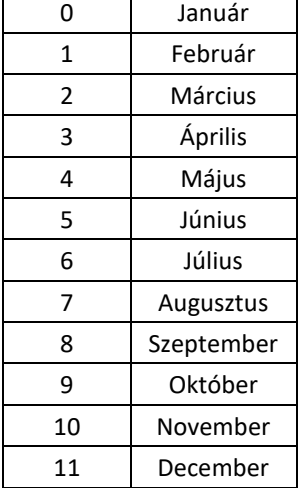

 $15<sub>b</sub>$ 

ぁ

C:\Users\ko Január Február

Március Ánrilis

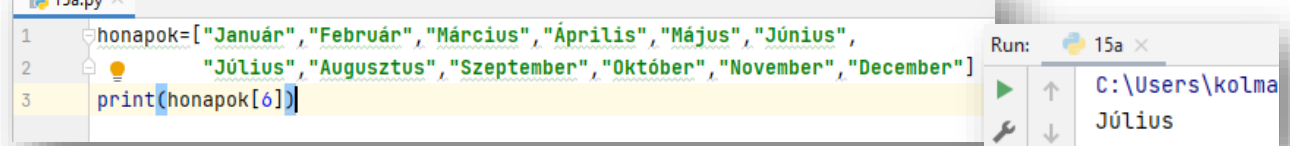

# **(15b.py)**

Mentsd el másként az előző programot, és változtasd meg úgy, hogy írja ki a hónapok neveit külön sorokba a mint szerint! Ehhez használjuk a "for" utasítást!

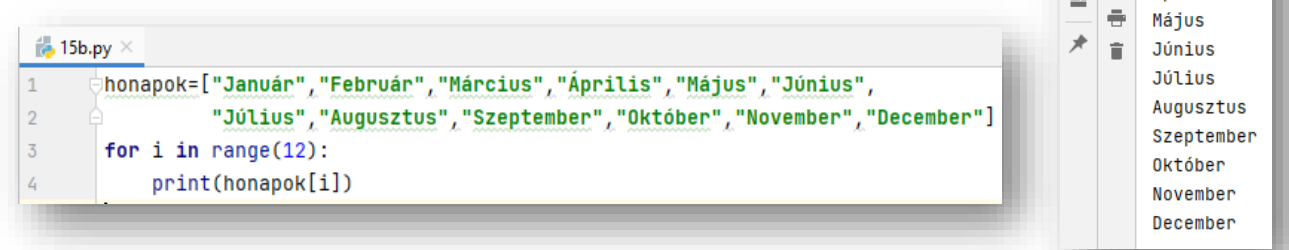

Tehát többféle módon lehetséges egy **új lista létrehozása**; legegyszerűbb az elemek szögletes zárójelbe való felsorolása ([ és ]):

> **szamok = [10, 20, 30, 40] gyumolcsok = ["alma", "eper", "barack", "körte"]**

Az első példa egy lista, amely négy egész számot tartalmaz. A második lista pedig három sztringet tartalmaz. A lista elemeinek nem kell azonos típusúnak lennie. A következő lista tartalmaz egy szrtinget, egy valós számot, egy egész számot és (érdekességképpen) egy másik listát.

### **vegyes\_lista = ["hello", 2.0, 5, [10, 20]]**

A listában szereplő másik listáról azt mondjuk, hogy beágyazott lista. Végül azt a listát, amely nem tartalmaz elemeket, üres listának nevezzük, és [] jelöljük.

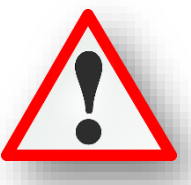

## **(15c.py)**

A lista hosszának használata a már tanult len() függvénnyel lehetséges.

Tehát ha nem tudjuk konkrétan hogy a lista hossza mekkora, akkor a len() függvény megmondja. Nézzünk példát erre!  $15<sub>c</sub>$ Run:

Soroljuk fel a sakkfigurák neveit egy listába, majd for ciklussal "i"-től menjünk a listán végig! Használjuk a len() függvényt a mint szerint!

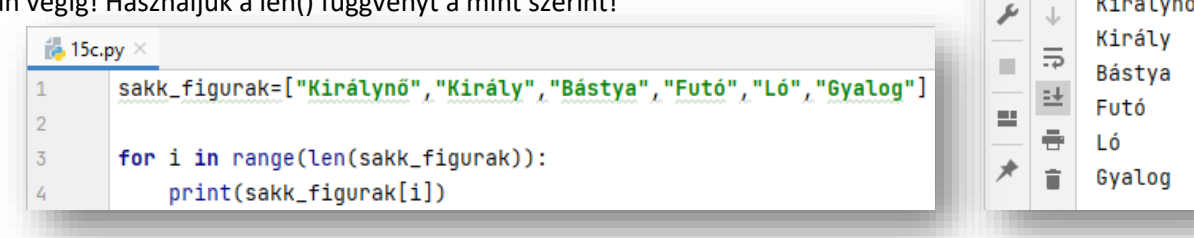

# **(15d.py)**

Ebben a példában létrehozunk egy olyan listát, amelyben beágyazások is találhatók. De amikor kiíratjuk a lista hosszát, akkor csak a "fő" lista darabszámát írja ki!

 $44.15$ e mi

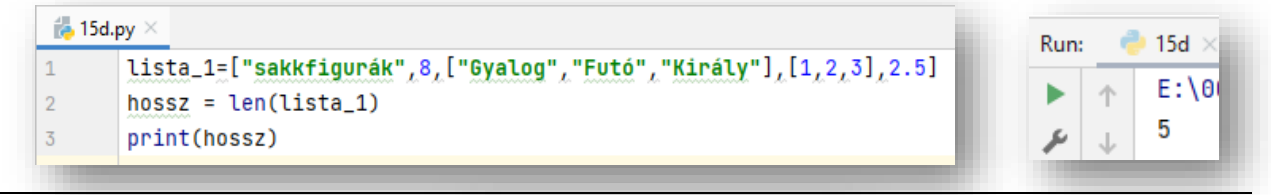

# **(15e.py)**

#### **Listaműveletek:**

listák összefűzése "+" operátorral

listák többszörözése "\*" operátorral

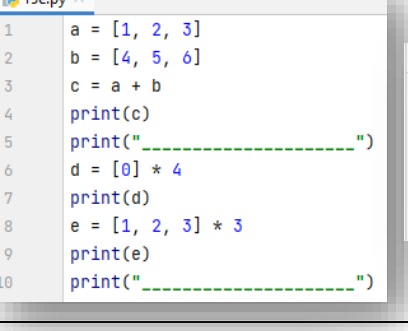

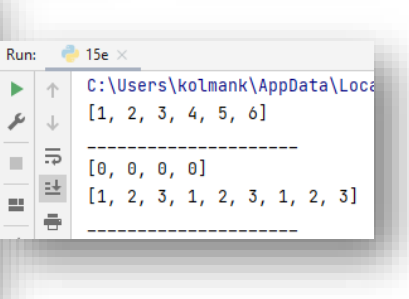

 $E:\00_MM$ 

Királynő

个 ь

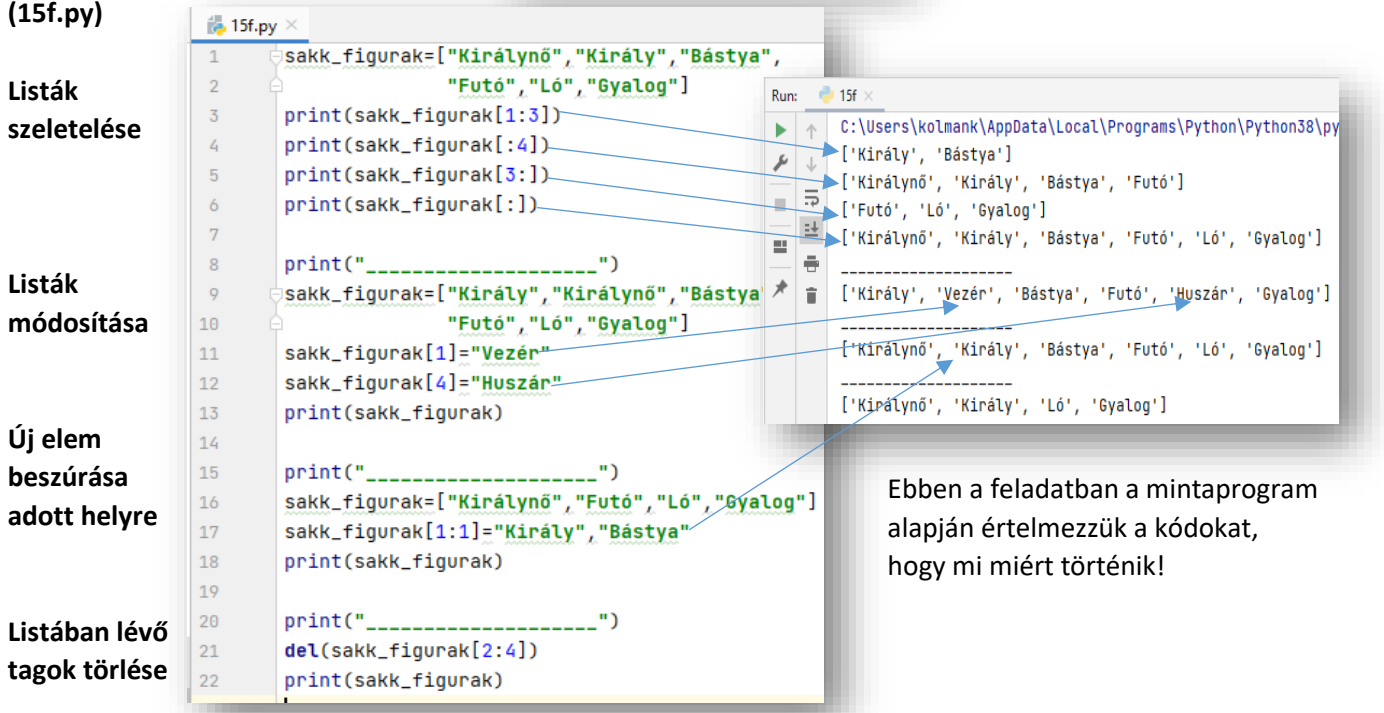